## Create Custom Pages

Last Modified on 04/29/2022 12:02 pm EDT

Create pages that include details about your organization and cause, fundraising details, guest speakers, special instructions, highlight sponsors, share campaign details, or more. Visit Create a Custom Page with an Order Form to include ticket sales and instant and raffle item purchases.

## Watch a video

### Create a page

A page does not automatically appear on the Home page of the campaign when created. It must be shared through a section. A script tag cannot be included in any embed code.

- 1. From the Admin Navigation, click Pages > + New Page > Add Custom Page
- 2. Customize the page title.
- 3. Set the URL slug to match the page title.
- 4. Add content by clicking Edit Content.
- 5. Click the blue Share to the right of the URL slug to copy the page link.
- 6. When you've finished, click Save.

| Dashboard          | < |                                                      |          |                                                           |                                        |                              |                                                      | <b>6464056</b>              |
|--------------------|---|------------------------------------------------------|----------|-----------------------------------------------------------|----------------------------------------|------------------------------|------------------------------------------------------|-----------------------------|
| TUP                |   | Dashboard<br>Hope for a Cure                         |          |                                                           |                                        |                              |                                                      | \$46,125.3<br>TOTAL REVENUE |
| Settings           | ~ | 9/10/2021 6:00 pm                                    |          |                                                           |                                        |                              |                                                      | Live Activity               |
| E Design           | ~ | SITE 🛑                                               |          | USERS                                                     |                                        |                              | ITEMS                                                |                             |
| Pages              | ~ |                                                      |          |                                                           |                                        |                              |                                                      |                             |
| Users              | ~ | Website URL Gala2021.givesr                          | nart.com | 17<br>CHECKED IN                                          | 159<br>TOTAL USERS                     |                              | 63<br>TOTAL ITEMS                                    | 21<br>ITEMS - NO ACTIVITY   |
| YS TO FUNDRAISE    |   | SMS text Gala2021 to                                 | 76278    |                                                           |                                        |                              |                                                      |                             |
| Donation           | ~ | Site Status Live<br>Site ID 52827                    |          | TYPE<br>Campaign Assistant<br>Campaign Admin<br>GiveSmart | CHECKED IN TOTAL<br>0 1<br>0 4<br>0 45 | 1<br>4                       | TYPE<br>Auction Items<br>Instant Items<br>Live Items | 107AL<br>34<br>11           |
| Auction            | ~ | Visit the Design Center to customize your home page. |          | Volunteer<br>Donor                                        | 0 1<br>17 108                          | Donation Items<br>Vote Items | 7                                                    |                             |
| Items for Purchase | ~ |                                                      |          | ► SETTINGS                                                |                                        |                              | Raffle Tickets  SETTINGS                             | 2                           |
| • Tickets          | ~ |                                                      |          |                                                           |                                        |                              |                                                      |                             |
| P2P (Champions)    |   | PAYMENTS                                             | •••      |                                                           |                                        |                              |                                                      |                             |

## What is the URL slug?

When you create your custom page, the slug will use the name of the page title. The URL slug is part of the link that identifies this page on your campaign site. This will be part of the link you will use to share your page with supporters. For example, if your slug is /sponsors, then the full shareable link would end with ".../page/sponsors".

**Warning:** Do not change the slug after shared with the supporters. Changing the slug after sharing will take the supporter to a broken page.

| Hope for a Cure                                                                                                    | Hope for a Cure |  |  |  |  |  |  |
|----------------------------------------------------------------------------------------------------|-----------------|--|--|--|--|--|--|
| Pages Concel Sove View Home Page                                                                                                    |                 |  |  |  |  |  |  |
|                                                                                                    |                 |  |  |  |  |  |  |
| sponsors × Share Custom Page                                                                                                    |                 |  |  |  |  |  |  |
|                                                                                                    |                 |  |  |  |  |  |  |
| The URL sky is part of the link that identifies this page                                                                                                    |                 |  |  |  |  |  |  |
| wi use bar your and your and your |                 |  |  |  |  |  |  |
| URL Slug report                                                                                                    |                 |  |  |  |  |  |  |
| /sponsors Share<br>Use this link when promoting your custom page to supporters.                                                                                                    |                 |  |  |  |  |  |  |
| 9-1                                                                                                    |                 |  |  |  |  |  |  |
| CONTENT Shareable Link Seminary                                                                                                    |                 |  |  |  |  |  |  |
| Indude instructions or comments for your supporters.                                                                                                    |                 |  |  |  |  |  |  |
| Edit Content                                                                                                    |                 |  |  |  |  |  |  |
| Cancel Copy Link CATERERS                                                                                                    |                 |  |  |  |  |  |  |
| ent Cas                                                                                                    |                 |  |  |  |  |  |  |
| think (Married Strength during NEWS A                                                                                                    |                 |  |  |  |  |  |  |
| DIGIORNO Chinese Millions distillars NEWS Co CONSULT                                                                                                    |                 |  |  |  |  |  |  |

URL slug formatting guidelines

- We recommend your slug be all lower case.
- No special characters are allowed.
- One dash is allowed between words.
- Character limit 40.

#### Edit a page

To edit a page.

- 1. From the Admin Navigation, click Pages > All Pages.
- 2. Locate the page.
- 3. Click the pencil.

#### guest speaker

/guest-speaker

# × 8

#### Delete a page

To delete a page.

- 1. From the Admin Navigation, click Pages > All Pages.
- 2. Locate the page.
- 3. Click the X.

**guest speaker** /guest-speaker

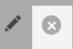